# Politechnika Krakowska im. Tadeusza Kościuszki

# KARTA PRZEDMIOTU

obowiązuje studentów rozpoczynających studia w roku akademickim 2014/2015

Wydział Mechaniczny

Kierunek studiów: Informatyka Stosowana **Profil: Ogólnoakademicki** Profil: Ogólnoakademicki

Forma sudiów: stacjonarne **Kod kierunku: S** 

Stopień studiów: II

Specjalności: Bez specjalności

# 1 Informacje o przedmiocie

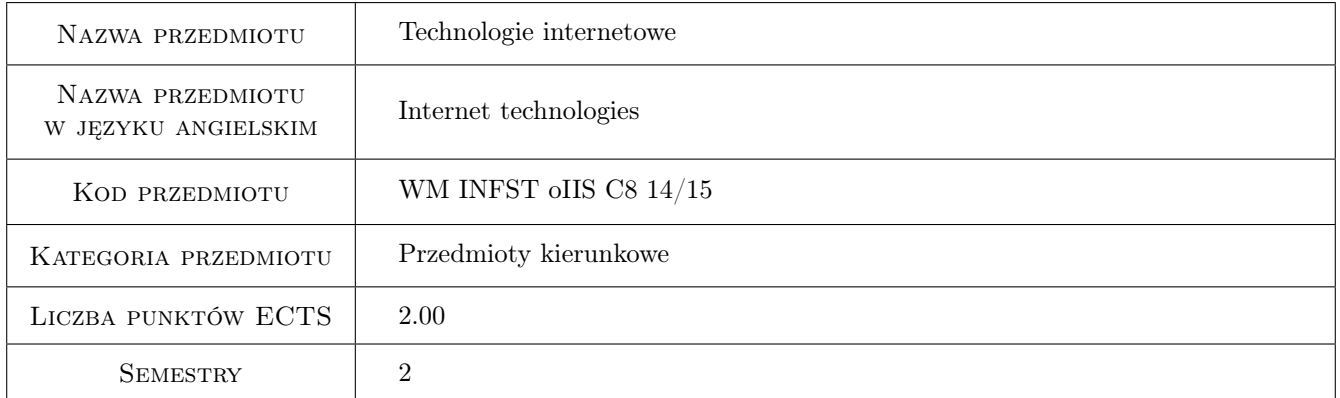

# 2 Rodzaj zajęć, liczba godzin w planie studiów

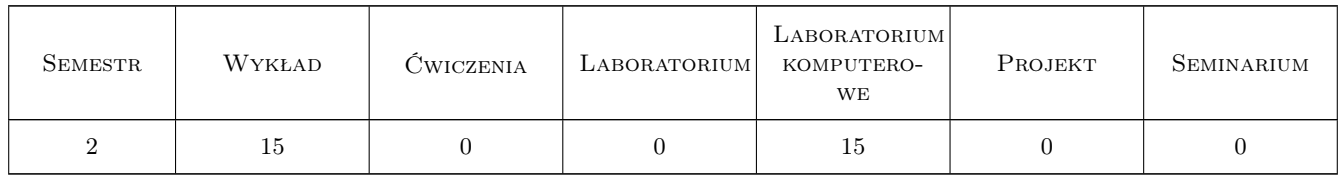

### 3 Cele przedmiotu

Cel 1 Zapoznanie z zaawansowanymi technologiami internetowymi służącymi do budowania dynamicznych portali i systemów WWW.

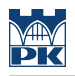

# 4 Wymagania wstępne w zakresie wiedzy, umiejętności i innych **KOMPETENCJI**

- 1 Znajomość podstawowych języków internetowych HTML, CSS, JavaScript.
- 2 Dobra znajomość wybranego języka programowania wysokiego poziomu Java lub C#.

#### 5 Efekty kształcenia

- EK1 Wiedza Student, który zaliczy przedmiot zna zasady stosowania wzorca projektowego Model Widok Kontroler dla aplikacji internetowych.
- EK2 Wiedza Student, który zaliczy przedmiot potrafi wybrać odpowiedni zestaw technologii internetowych niezbędny do zaprojektowania stron o różnym stopniu skomplikowania.
- EK3 Umiejętności Student, który zaliczy przedmiot potrafi zaprojektować trójwarstwową aplikację internetową w wybranym przez siebie języku programowania.
- EK4 Umiejętności Student, który zaliczy przedmiot potrafi wykonać API dla systemu internetowego.

#### 6 Treści programowe

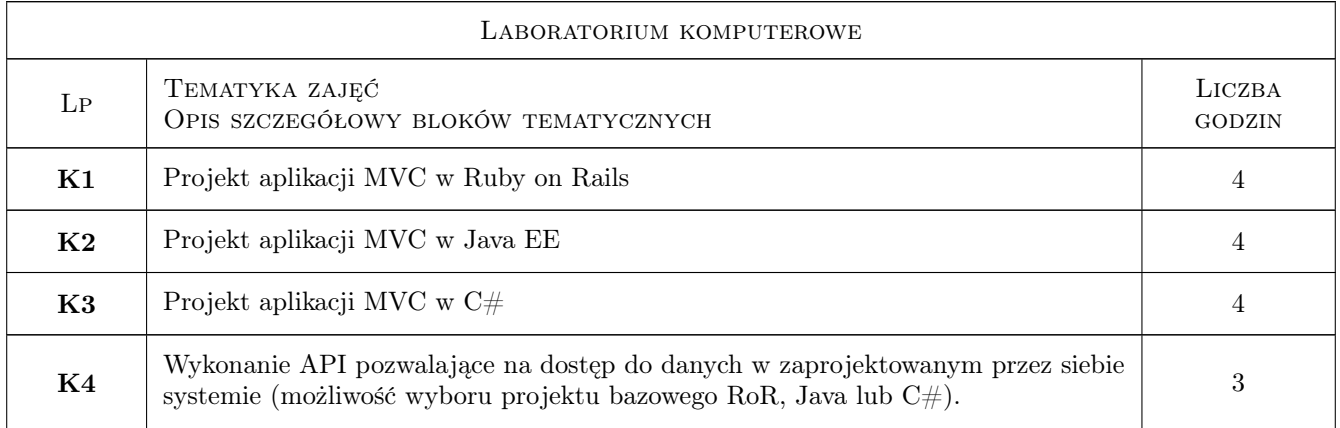

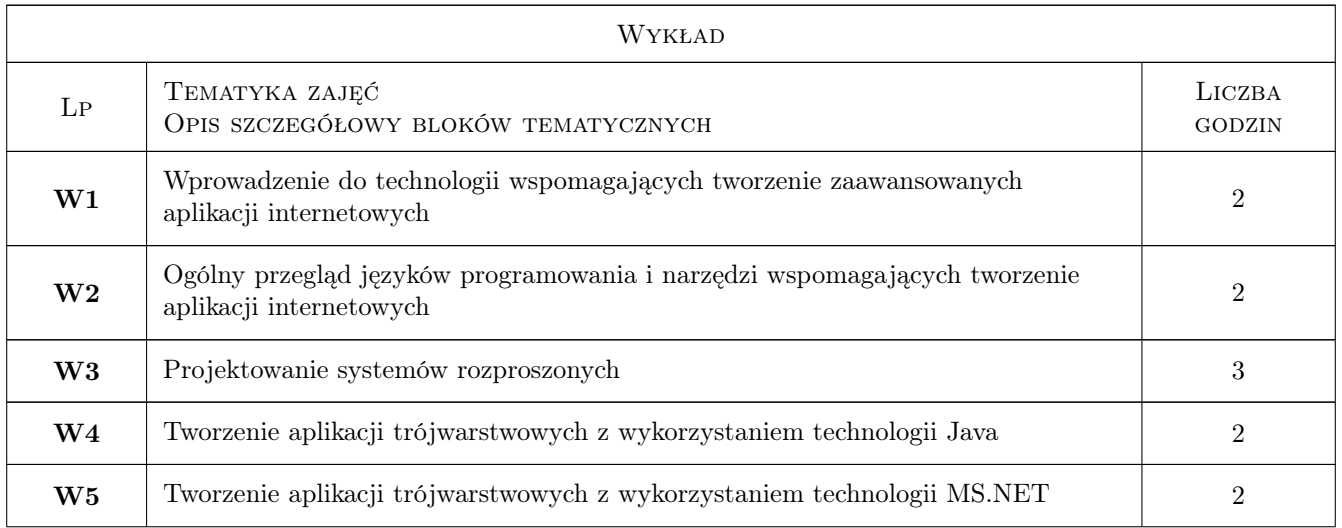

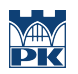

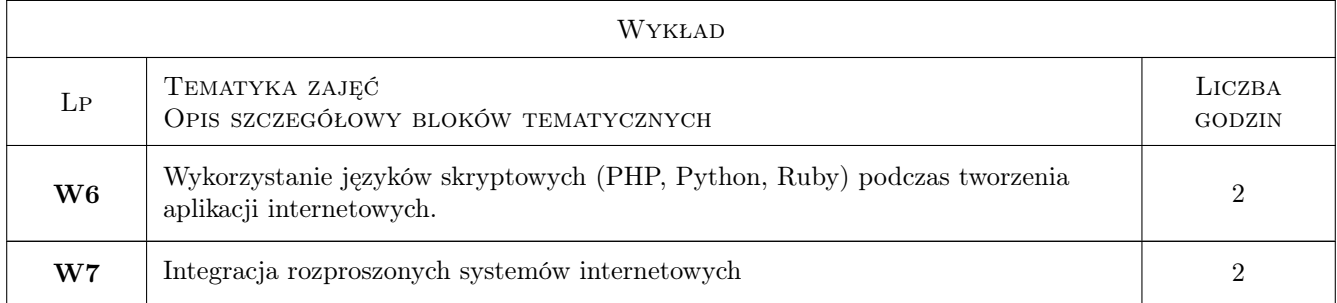

# 7 Narzędzia dydaktyczne

N1 Ćwiczenia projektowe

N2 Wykłady

# 8 Obciążenie pracą studenta

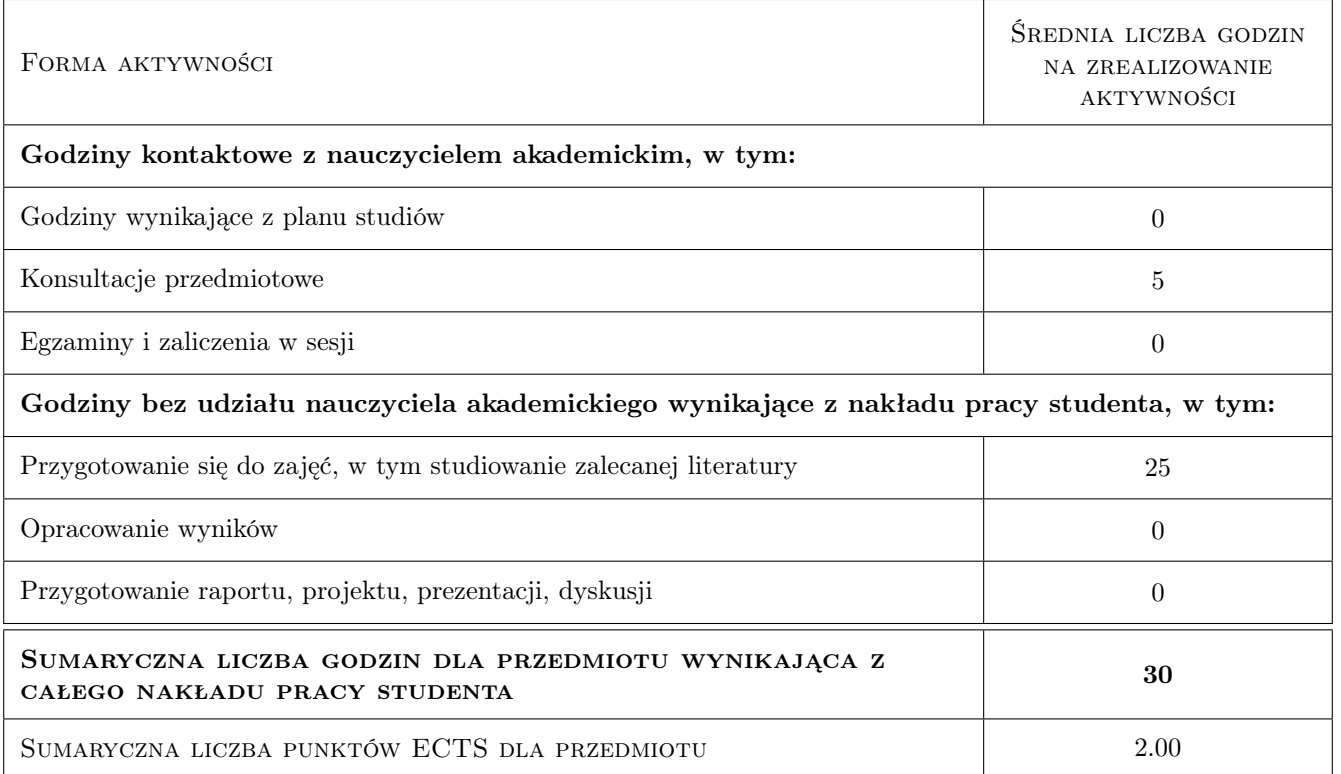

# 9 Sposoby oceny

#### Ocena formująca

F1 Ćwiczenie praktyczne

#### Ocena podsumowująca

P1 Średnia ważona ocen formujących

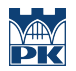

#### Kryteria oceny

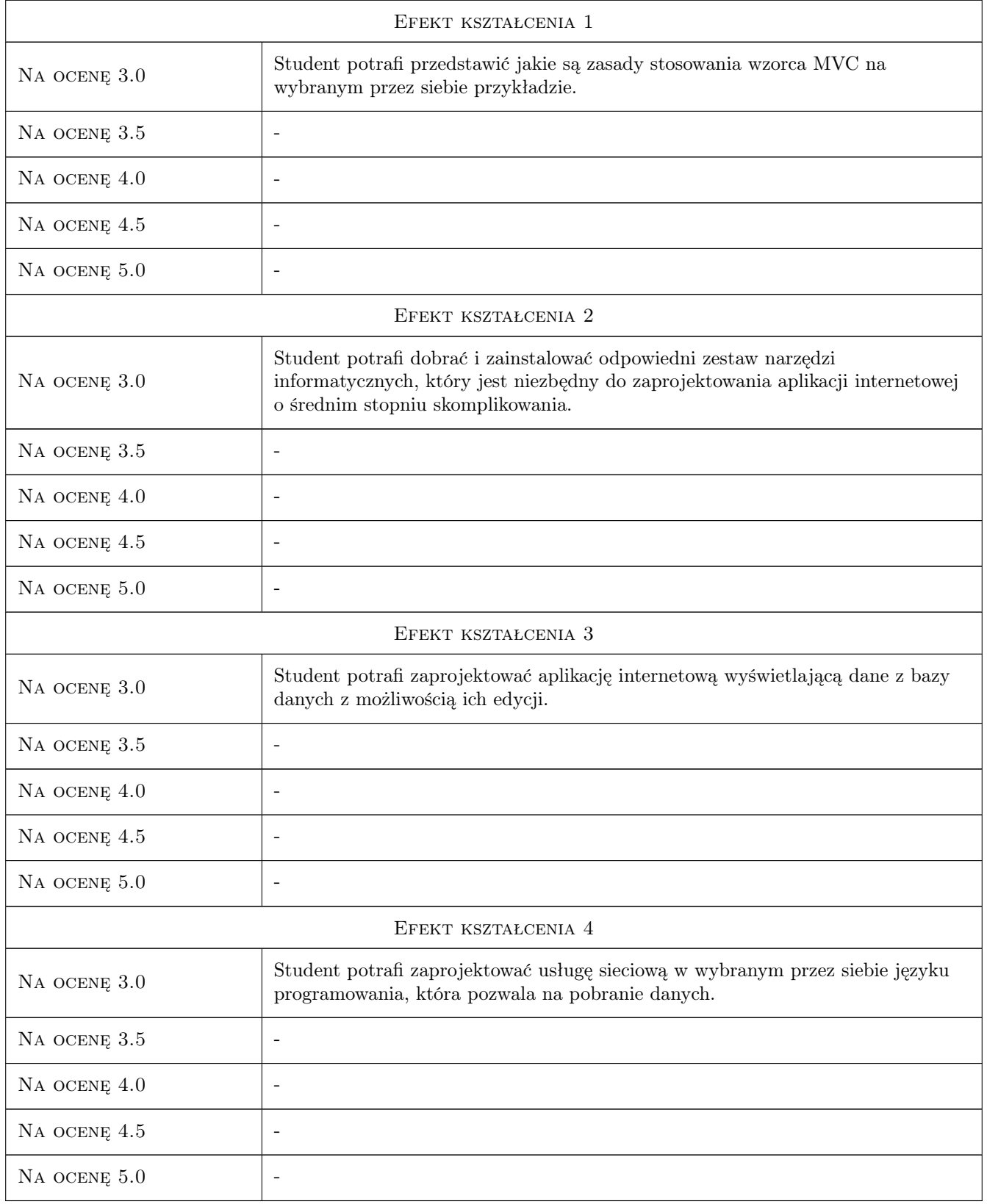

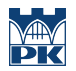

#### 10 Macierz realizacji przedmiotu

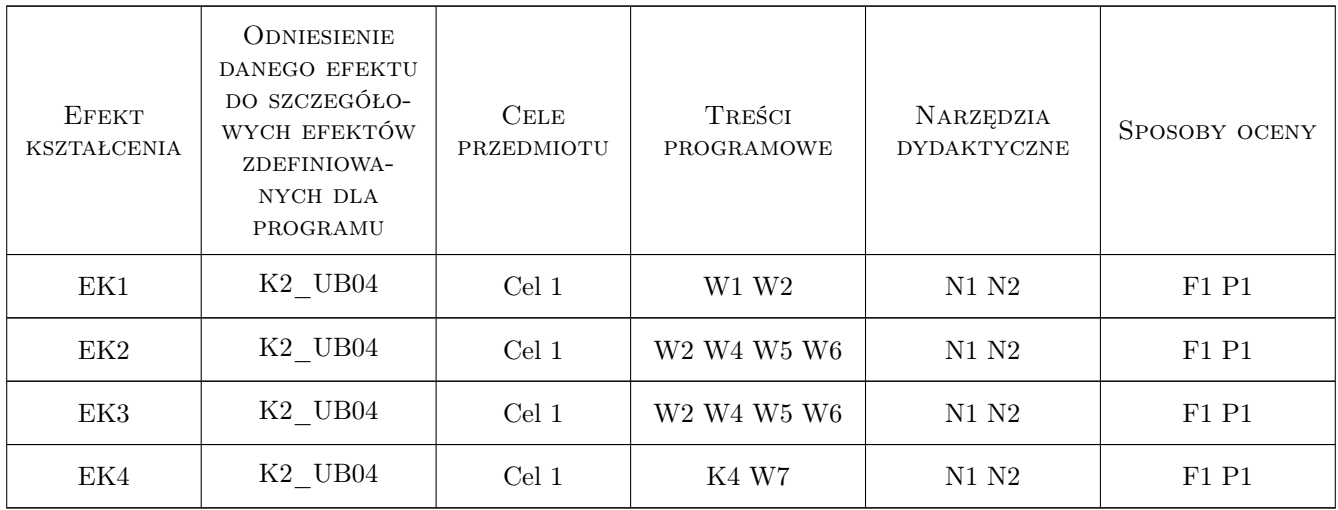

#### 11 Wykaz literatury

#### Literatura podstawowa

- [1 ] Bruce Tate, Lance Carlson, Curt Hibbs Ruby on Rails. Wprowadzenie, -, 2009, Helion
- [2 ] Krzysztof Rychlicki-Kicior ava EE 6. Programowanie aplikacji WWW, -, 2010, Helion
- [3 ] Jess Chadwick, Todd Snyder, Hrusikesh Panda ASP.NET MVC 4. Programowanie, -, 2013, Helion

#### 12 Informacje o nauczycielach akademickich

#### Osoba odpowiedzialna za kartę

dr inż. Rafał Petryniak (kontakt: rpetryniak@pk.edu.pl)

#### Osoby prowadzące przedmiot

1 dr inż. Rafał Petryniak (kontakt: rpetryniak@pk.edu.pl)

2 mgr inż. Maciej Kołomycki (kontakt: mkolomycki@gmail.com)

#### 13 Zatwierdzenie karty przedmiotu do realizacji

(miejscowość, data) (odpowiedzialny za przedmiot) (dziekan)

PRZYJMUJĘ DO REALIZACJI (data i podpisy osób prowadzących przedmiot)

. . . . . . . . . . . . . . . . . . . . . . . . . . . . . . . . . . . . . . . . . . . . . . . . . . . . . . . . . . . . . . . . . . . . . . . . . . . . . . . . . . . . . . . . . . . . . . . .